## 本製品をお買い求めのお客様へ

## ■対象機種:タイプ ME

このたびは、弊社のパーソナルコンピュータをお買い求めいただき、まことにあり がとうございます。本機をご使用の際には、添付のマニュアルとあわせて必ず本紙 をご覧ください。

本機に添付のマニュアル『はじめにお読みください』-「10 付録 機能一覧」をご覧 になる際には、以下のように読み替えてご覧ください。

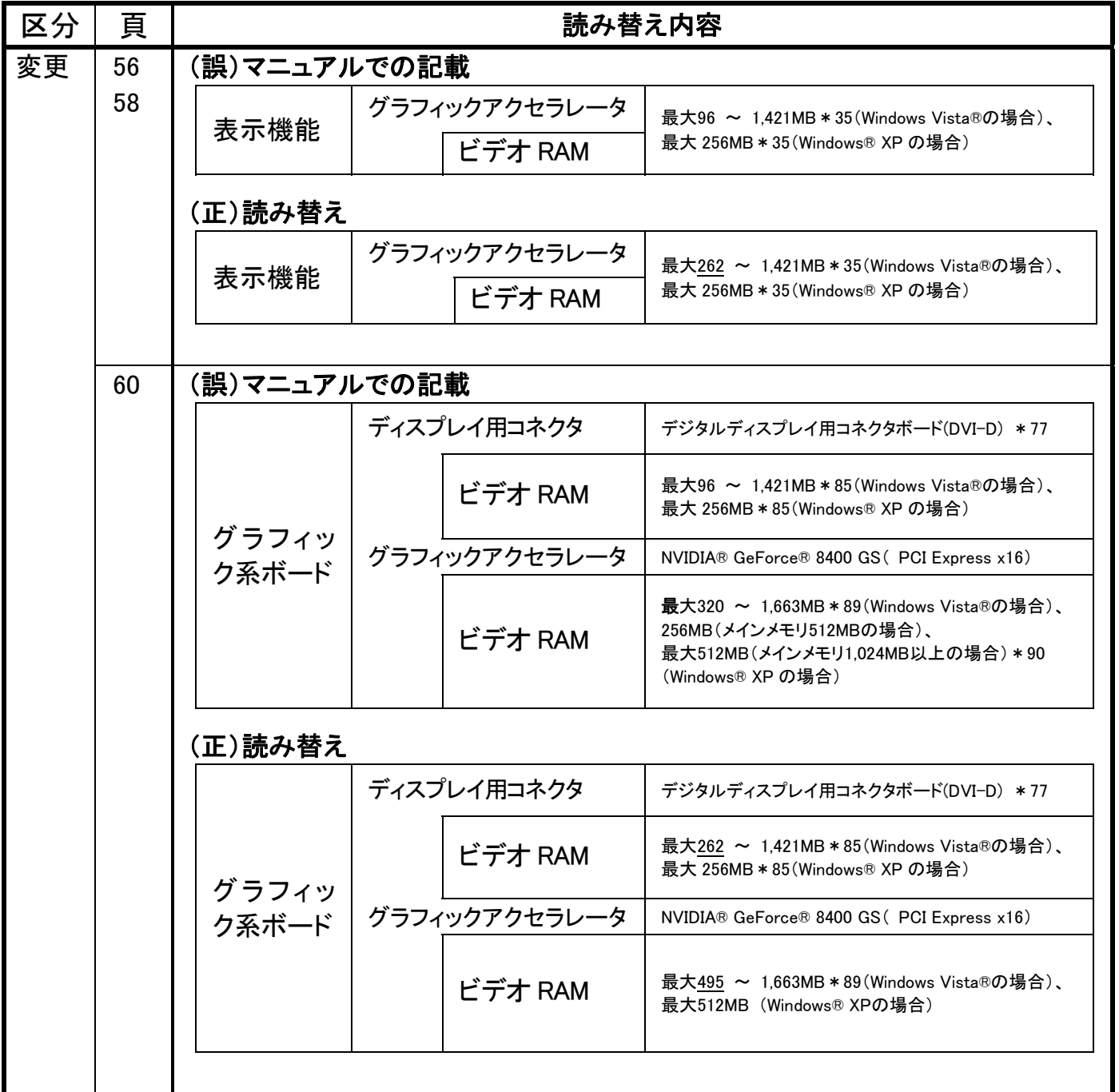

<裏面もご覧ください>

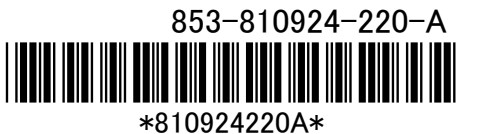

- \*35:ビデオ RAM は、メインメモリを使用します。ビデオ RAM 容量は、搭載するメインメモリの容量 によって異なります。
- \*77:デジタルディスプレイ用コネクタボードを選択した場合は、チップセットに内蔵のグラフィックア クセラレータ機能を使用します。
- \*85:ビデオ RAM は、メインメモリを使用します。ビデオ RAM 容量は、搭載するメインメモリの容量 によって異なります。
- \*89:ビデオRAMのうち256MBはグラフィックボード上のメモリを使用します。また、システム全体と グラフィックスの負荷状態に応じて、メインメモリの領域を動的に使用します。使用可能なグラ フィックスメモリの総容量は搭載するメインメモリの容量によって異なります。また、ディスプレ イドライバ変更により総容量が変わる場合があります。使用可能なグラフィックスメモリの総容 量とは、Windows Vista®上で一時的に使用する共有メモリやシステムメモリを含んだ最大の 容量を意味します。
- \*90:うち256MBはボード搭載のメモリを使用します。またシステム全体とグラフィックスの負荷状態 に応じて、メインメモリから0 ~ 256MB(メインメモリ1,024MB以上の場合は最大256MB)の領 域を動的に使用します。

## ■本機で選択できるメモリについて

添付のマニュアル『はじめにお読みください』-「2 型番を控える」-「フリーセレク ション型番を控える」及び「10 付録 機能一覧」-「◆セレクションメニュー」の箇所 にDDR3 SDRAM 512MBの記載がありますが、選択はできません。